# TMap Process Template voor Visual Studio 2010

TESTAANPAK VOOR EFFICIËNT GEBRUIK VS2010 ALM TOOLS

#### **Rob Kuijt en Clemens Reijnen**

Begin jaren 90 brak het besef door dat testen niet iets is dat een ontwikkelaar er "maar effe bij moet doen", maar dat het een discipline op zich is. Eén van de wereldstandaarden op het gebied van testen – en binnen Nederland de de facto standaard – is Sogeti's aanpak voor gestructureerd testen TMap. Hoewel testen een discipline op zichzelf is blijkt steeds vaker dat testen niet los gezien kan en mag worden van het ontwikkelproces.

Net zoals de laatste jaren binnen Application Lifecycle Management (ALM) de verschillende ontwerp- en realisatiedisciplines naar elkaar toegroeien, zoekt ook testen toenadering tot andere disciplines om zo efficiëntie- en effectiviteitswinst te behalen. Een concreet voorbeeld van deze toenadering is de in dit artikel beschreven TMap Process Template voor Visual Studio 2010. Het artikel is opgedeeld in twee delen: ten eerste een korte introductie op gestructureerd testen volgens TMap NEXT en ten tweede een toelichting op het gebruik van de TMap Process Template zelf.

# TMAP NEXT

Er zijn vele definities over testen. De Internationale Standaardisatie Organisatie (ISO) geeft bijvoorbeeld aan dat testen uit de activiteiten bestaat die uitgevoerd worden om één of meerdere kenmerken van een product, proces of dienst vast te stellen volgens een gespecificeerde procedure. Het geeft het verschil weer tussen de actuele en de vereiste kwaliteit van een object. Kwaliteit is dan grofweg te definiëren als 'voldoen aan eisen en verwachtingen'. Een goede of min-

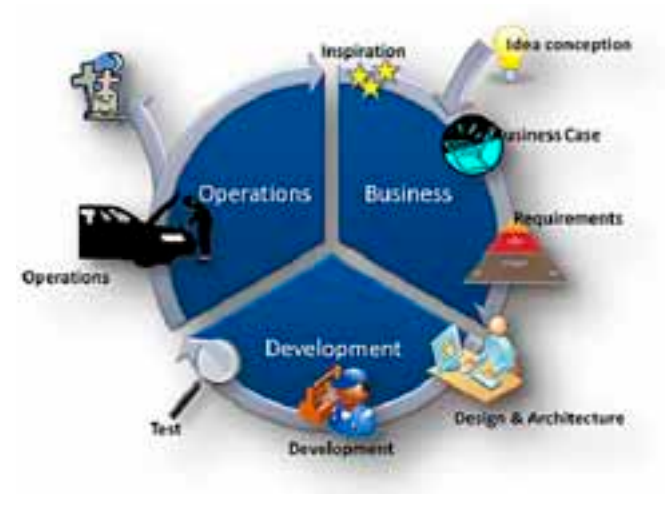

**FIGUUR 1**

der goede kwaliteit van producten heeft een relatie met de risico's die een organisatie loopt bij het in gebruik nemen van deze producten. TMap legt veel nadruk op het juist in kunnen schatten van deze risico's. Vandaar dat de definitie van testen volgens TMap luidt: "Testen is een proces dat inzicht geeft in- en adviseert over de kwaliteit en de daaraan gerelateerde risico's." Risicodenken behoort tot de kern van gestructureerd testen volgens TMap!

TMap is opgebouwd rondom een viertal essenties: Business Driven Test Management, gestructureerd testen, een complete gereedschapskist en een adaptieve en complete aanpak. Deze essenties worden hieronder één voor één nader toegelicht.

#### Business Driven Test Management

De kern van Business Driven Test Management (BDTM) is dat er aan elk IT project - en dus ook aan testen - een al dan niet expliciete business case ten grondslag ligt. TMap gaat er dan ook vanuit dat er een vooraf gedefinieerd resultaat moet worden gerealiseerd, binnen de beschikbare (doorloop)tijd, tegen kosten die in balans zijn met de baten en dat de risico's bij in-productiename bekend en zo klein mogelijk zijn. De informatie waarop een testproject bestuurd wordt en waarover dus gerapporteerd wordt heeft daarom betrekking op de vier BDTM aspecten: resultaat, risico, (doorloop)tijd en geld. Naast het rapporteren over deze vier aspecten is een kenmerkend element van BDTM het continu met de opdrachtgever en eventueel andere belanghebbenden afstemmen van project status en voortgang. De opdrachtgever heeft ten allen tijde goede en voldoende informatie om – indien gewenst – bij te kunnen sturen.

# Gestructureerd testproces

TMap NEXT onderscheidt een drietal hoofdprocessen:

- Mastertestplanning, het plannen en beheersen van het totale testproces
- Acceptatie- en systeemtesten
- Ontwikkeltesten

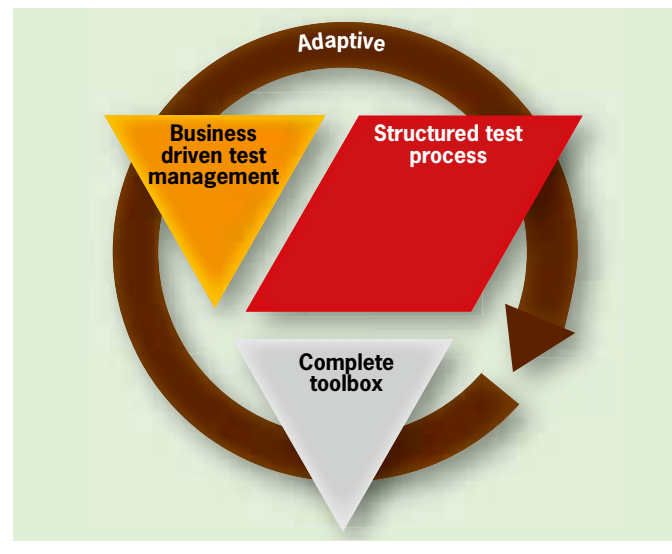

In het algemeen zijn op verschillende momenten verschillende partijen bezig met testen. Wanneer de test manager van elke afzonderlijk test samen met zijn direct betrokkenen bepaalt wat wel en wat niet getest gaat worden is de kans groot dat sommige zaken onnodig dubbel getest worden of dat sommige zaken juist tussen wal en schip vallen. Passend binnen de gehanteerde ontwikkel- of onderhoudsaanpak maakt de test manager daarom in overleg met de opdrachtgever en alle overige betrokkenen een overzicht van de diverse testsoorten en legt vast (1) wie (2) wat (3) in welke testsoort (4) hoe zwaar getest moet worden. Het streven is hierbij om de belangrijkste fouten zo vroeg en zo goedkoop mogelijk te vinden. Deze afstemming wordt vastgelegd in het Mastertestplan (MTP) en dit plan vormt de basis voor de afzonderlijke testsoorten. Naast deze inhoudelijk afspraken worden ook afspraken vastgelegd rondom uniformiteit van processen (bijv. de bevindingenprocedure en beheer van testgevallen), beschikbaarheid en beheer van testomgevingen en -tools en een optimale verdeling van resources (zowel mensen als middelen) over de testsoorten heen. Hoewel de doelen van de testsoorten acceptatie- en systeemtest verschillend zijn, zijn de activiteiten waaruit ze bestaan gelijk. Beide testsoorten onderkennen zeven fasen: Planning, waarin de basis voor een beheersbaar en kwalitatief goed testproces gelegd wordt; Beheer, waarin de uitvoering van het testplan bewaakt en eventueel bijgestuurd wordt; Inrichten en beheer Infra, waarin de benodigde testomgevingen, -tools en –werkplekken gedefinieerd en gerealiseerd worden; Voorbereiding, waarin de testbasis beoordeeld en geaccepteerd wordt; Specificatie, waarin de testgevallen

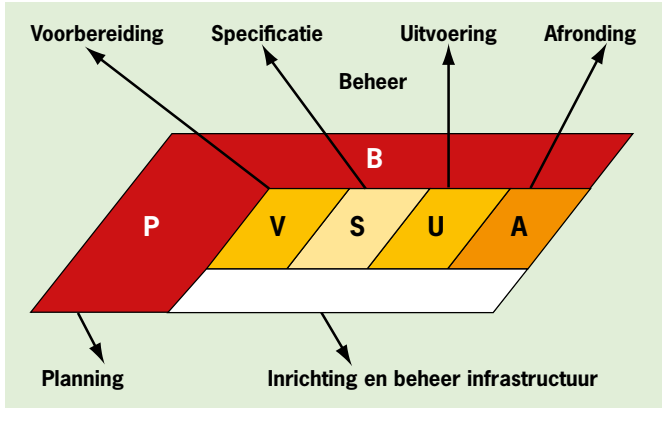

**FIGUUR 3**

en uitgangssituaties gespecificeerd worden; Uitvoering, waarin inzicht in de kwaliteit van het systeem verkregen wordt door het uitvoeren van de testgevallen en ten slotte Afronding, waarin o.a. herbruikbaarheid van testgevallen voor toekomstige tests wordt gewaarborgd en het advies van de test manager wordt opgesteld.

#### Complete gereedschapskist

TMap beschrijft voor diverse testactiviteiten hoe deze uitgevoerd kunnen worden. Zo biedt TMap o.a. diverse technieken voor het opstellen van testgevallen, voor het begroten van de testactiviteiten, voor het opstellen van kentallen en voor het analyseren van de productrisico's.

#### Adaptieve en complete aanpak

TMap is een aanpak die in alle testsituaties en in combinatie met elke willekeurige systeemontwikkelmethode toepasbaar is. Het biedt de tester een breed scala aan elementen om te gebruiken tijdens een test. Dit betekent dat de tester moet kiezen wat hij daadwerkelijk gebruikt, afhankelijk van de specifieke situatie. In één test elf verschillende testontwerptechnieken toepassen is vrijwel zeker overkill! Bij het juist en effectief toepassen van TMap dient de tester dus goed na te denken welke TMap elementen hij inzet, alert te zijn op veranderende omstandigheden en daarop te reageren en te leren van zijn ervaringen en van die van anderen!

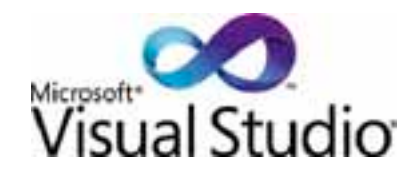

### TMap voor Visual Studio 2010

Visual Studio 2010 heeft een mechanisme om de flow van het voortbrengingsproces te ondersteunen, Process Templates. Zo'n Process Template bevat ondersteuning en begeleiding met werkstromen, werkpakketten, rapportages en meer. Door de focus van Microsoft op de generieke testers met Visual Studio 2010 is deze process flow ondersteuning niet alleen meer beschikbaar voor de ontwikkelaar maar nu ook voor de testorganisatie. Ontwikkelaars werken al vele jaren met deze werkpakketten, de rijke rapportages die daar uit af te leiden zijn, maar toch bovenal de ervaring van het voordeel die deze ondersteuning biedt. Een belangrijk onderdeel van de process template functionaliteit binnen Visual Studio 2010 en Team Foundation Server 2010 is de guidance die beschrijft hoe en waarom de processen zo werken. De TMap for VS2010 Process Template bevat guidance in de vorm van een wiki, welke hulp biedt bij het uitvoeren van de verschillende taken met TMap en binnen Visual Studio 2010 ALM Toolset. De TMap Process Template ondersteunt de gehele cyclus van software ontwikkeling en testen en draagt zorg voor het uitvoeren van projecten op basis van de vier essenties van TMap: Business Driven Test Management, gestructureerd testen, een complete gereedschapskist en een adaptieve en complete aanpak. In de volgende twee paragrafen zal aan de hand van twee scenario's duidelijk worden hoe deze TMap mindset in de TMap for Visual Studio 2010 Process Template ge-embed is.

#### Iteration 0 – Create the test plan

Het Mastertestplan bevat informatie en zorgt voor de verzameling en onderhoud van de activiteiten die een testorganisatie dient

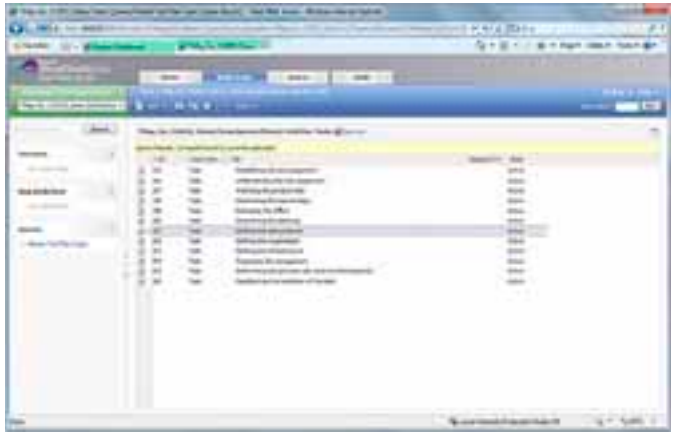

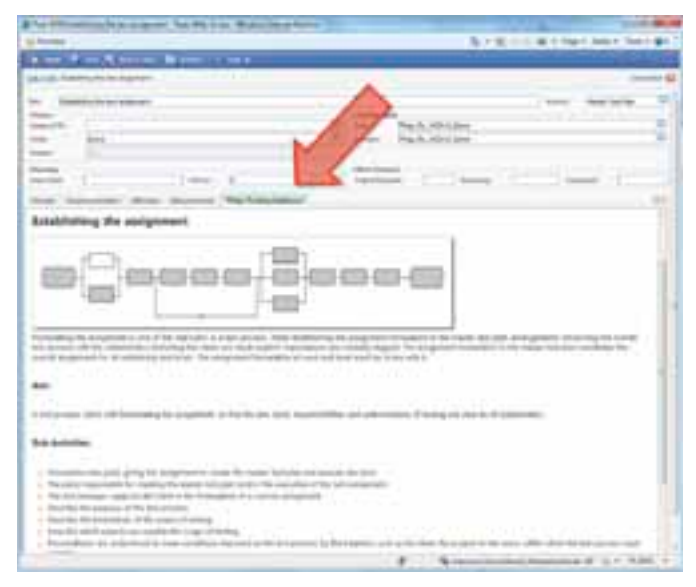

**FIGUUR 6**

te borgen om te kunnen starten met een project. TMap onderkent 12 activiteiten die nodig zijn om een volwassen Mastertestplan op te stellen.

Deze activiteiten omvatten taken als het vaststellen van de risico's, het opzetten van de testorganisatie, maar ook informatie wanneer wat getest wordt. Bijvoorbeeld; wanneer een ontwikkelafdeling serieuze test driven development toepast, of een serieuze architectuur analyse (bijvoorbeeld met de VS2010 layer diagram functionaliteit), dan kan er al iets gezegd worden over de kwaliteit van het te testen object tijdens de acceptatie test. Wanneer de systeem- en ontwikkeltests zeer goed en bewezen uitgevoerd worden, hoeft de acceptatietest niet meer zo zwaar ingezet te worden. Een kostenbewuste activiteit, maar ook eentje met verschillende subactiviteiten.

Projecten die opgezet worden met de TMap for VS2010 Process Template krijgen ondersteuning middels een initiële set aan taken / werkpakketten voor het opzetten van het Mastertestplan. Naast de twaalf voorgedefinieerde taken, welke door de testmanager toegewezen worden aan de verschillende andere testrollen, krijgt diegene die deze taak gaat uitvoeren ook ondersteuning middels informatie welke in de taak zelf is opgenomen.

Deze 'TMap Testing Guidance' informatie tab is beschikbaar in iedere tool van de Visual Studio ALM Toolset [hier weer geven in de WebAccess omgeving]. Deze informatie is niet statisch maar gekoppeld aan de online wiki, waardoor het de mogelijkheid biedt om commentaar te geven en vanuit Sogeti om informatie toe te voegen wanneer dit nodig mocht zijn.

Op de Sharepoint project portal zijn naast de werkpakketten ook templates van documenten en controle lijsten beschikbaar om deze Mastertestplan activiteiten uit te voeren.

Natuurlijk wordt niet alleen een Mastertestplan gerealiseerd in de eerste fase van een project, naast de verschillende onwikkeltaken en het verzamelen van klantwensen dient ook de development infrastructuur [ontwikkelomgeving, build omgevingen, ea] en de testinfrastructuur [test- en acceptatieomgeving] gerealiseerd te worden. Met Visual Studio 2010 komt er de capaciteit om testinfrastructuren te virtualiseren. De TMap Process Template ondersteunt deze activiteit wederom met verschillende initiële activiteiten en verschillende checklists maar bovenal met de guidance welke uitlegt hoe de testinfrastructuur opgezet kan worden volgens TMap met VS2010.

De TMap Process Template draagt met deze initiële werkpakketten, guidance, checklists en templates dus bij aan een duidelijke gestructureerd begin van een project op het gebied van testen. Waarbij het Mastertestplan voor duidelijke afspraken zorgt voor het vervolg van het project.

# Iteration N – Create testplan

Naast het klaarzetten en inrichten van de omgevingen voor het project bestaat de opstartfase ook uit het verzamelen van de klantwens. Voor teams meteen Agile werkwijze zal dit gedaan

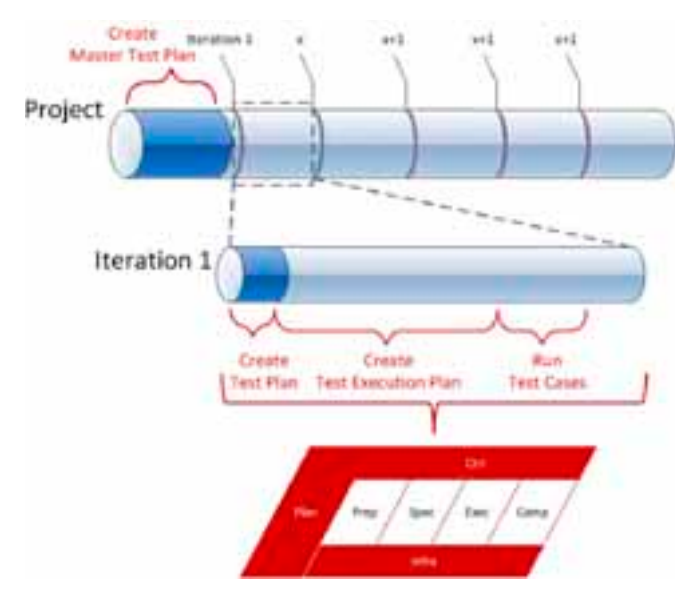

**FIGUUR 7**

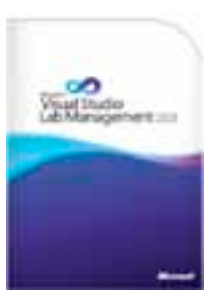

**FIGUUR 8**

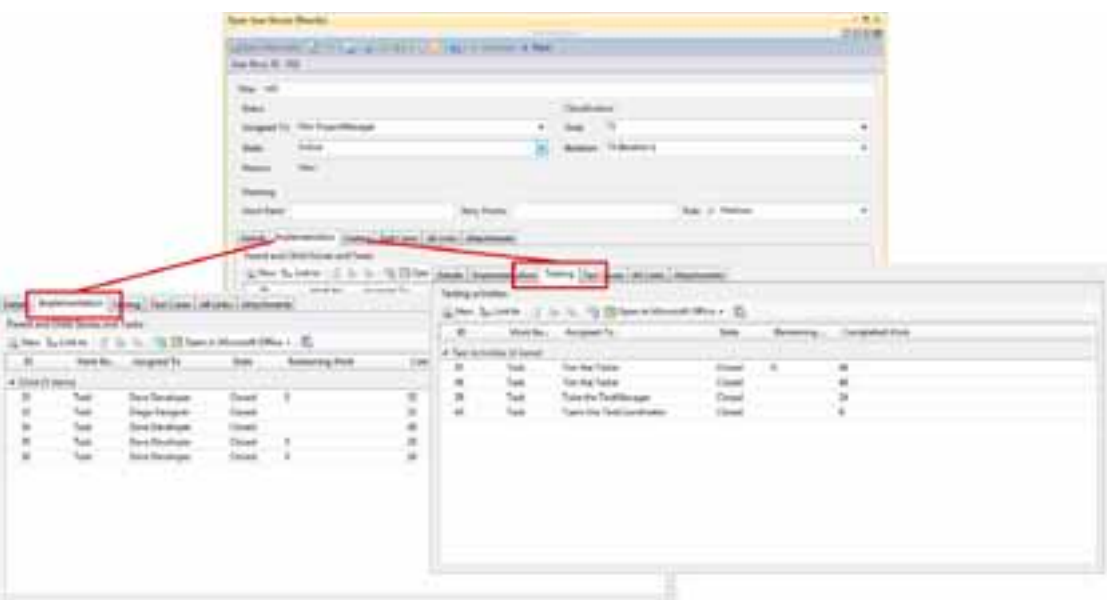

worden in de vorm van user stories, brainstormend samen met de klant en voor wat traditionelere projectteams gaan de functioneel designers aan de slag om alle requirements boven tafel te krijgen. Deze klantwensen worden vervolgens, nog steeds tijdens de opstart fase van het project, onderverdeeld in iteraties waarin deze functionaliteit gerealiseerd wordt. Natuurlijk is de testorganisatie hierbij betrokken, bovenal omdat dit ook het ideale moment is een risico classificering aan deze user stories of requirements te geven, wie kan dat beter dan de tester samen met de business (en nog mooier: de ontwikkelaars er ook bij).

Dan kom je aan bij de iteratie, en gaat er functionaliteit gerealiseerd worden. Bij een meer agile team zal er een team meeting zijn waarbij de ontwikkelaars gaan plannen welke activiteiten er nodig zijn om de gewenste functionaliteit te realiseren. Bijvoorbeeld taken als het realiseren van een scherm, de bijbehorende validaties en het wegschrijven naar een database of aanroepen van een service zijn van dit soort onwikkelspecifieke taken. Voor de testorganisatie gaat een zelfde soort proces lopen. De gestructureerde TMap test aanpak voor systeem en acceptatie tests, als beschreven in de bovenstaande paragraaf.

Testers gaan tegelijk met de ontwikkelaars inschattingen geven, niet welke taken en hoelang het duurt om de functionaliteit te realiseren, maar welke taken er nodig zijn om het deze functionaliteit te testen. Het opstellen van een testplan voor de iteratie, op

# Aan de user stories linken ontwikkelaars de implementatietaken en testers de testtaken

basis van de gegevens uit het Mastertestplan, hoe zwaar gaan we testen en wat zijn de overall risico's, wordt bepaald welke test design techniek er toegepast dient te worden om test cases te realiseren voor het testen van de te realiseren functionaliteit. Binnen Visual Studio is er het work item type 'user story' (voor Agile teams) om de klantwensen op te schrijven. Aan deze klantwens linken ontwikkelaars de implementatietaken en testers de testtaken. Deze testtaken kunnen bijvoorbeeld de vorm hebben van "maak test cases voor functionaliteit XYZ gebaseerd op test design techniek Process Cyclus Test met testmaat 2", deze taken hebben ook de activiteitomschrijving 'Test Specification Task'.

Voorbeeld van een de testplanning met development planning binnen een user story.

Het voorgaande is duidelijk de planningfase van het TMap wiebertje, de testorganisatie gaat plannen hoe de test uitgevoerd dient te worden. De tester de mogelijkheid te geven om de activiteiten die hier gedefinieerd zijn tegelijk met de andere rollen op te voeren en te koppelen, maakt dat zij ook daadwerkelijk in het beginstadium van het project betrokken zijn.

De preparation fase van de tests, het voorbereiden en verzamelen van de juiste informatie om de test cases te kunnen specificeren. Testers hebben net als ontwikkelaars informatie over de wensen van het te realiseren en te testen systeem nodig om hun artifacts [voor developers code, voor testers test cases] te kunnen maken. De basis is voor testen en ontwikkelen hetzelfde. Maar waar het in de aard ligt van de ontwikkelaar om meteen te beginnen met code kloppen, ligt het in de aard van de tester om eerst eens te kijken of deze basis wel klopt. Een testactiviteit is dan ook 'assessing the test basis', kijk of de informatie die we hebben, voldoende is,

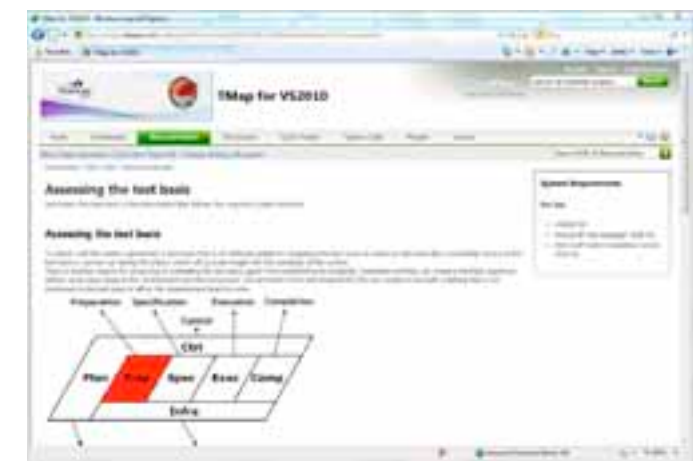

**FIGUUR 10**

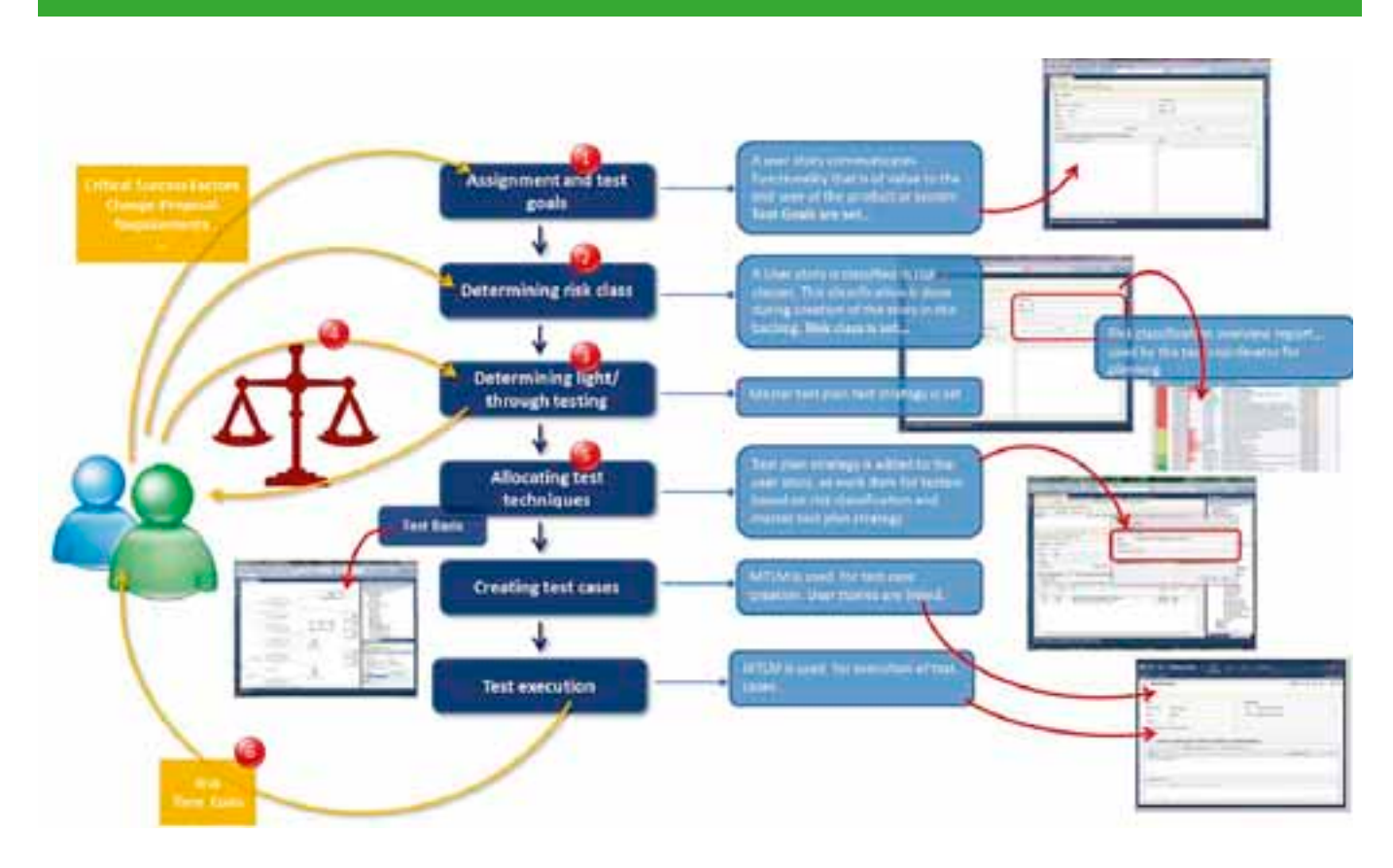

consistent en correct is. Bevindingen op de testbasis kunnen opgevoerd worden in TMap for Visual Studio 2010 middels het work item type 'Test Basis Finding' welke natuurlijk sterk lijkt op het werk item type 'Bug', maar in dit geval niet over code gaat maar over het technische en functioneel ontwerp.

In de Test Manager worden testplannen gemaakt voor het uitvoeren van de test cases, een Test Execution Plan.

Wederom worden deze activiteiten begeleid met guidance en checklists.

Het voordeel van deze bevindingen te bewaren en te managen is dat we nu de mogelijkheid hebben om te kunnen sturen op steeds beter ontwerpen, maar ook inzicht krijgen in aannames die ge-

#### **DE GESCHIEDENIS VAN TMAP®**

In 1995 verscheen de eerste druk van "Testen volgens TMap" van de hand van Martin Pol e.a.. In 1999 volgde een 2e druk. Het boek bleek niet alleen in Nederland een succes, maar werd over de hele wereld goed verkocht. In 2006 is een geheel geactualiseerde versie verschenen: TMap NEXT® van de hand van Tim Koomen, Leo van der Aalst, Bart Broekman en Michiel Vroon.

Al enige jaren blijkt kennis van en ervaring met TMap één van de meest gevraagde competenties op de ICT markt, in dezelfde categorie als bijv. kennis van Java, ITIL en Unix!

daan zijn door ontwikkelaars. Wanneer alle implementatietaken uitgevoerd zijn, maar er staan nog tien testbasis findings open voor een bepaald stuk functionaliteit, dan is dat een indicatie dat er aannames gedaan zijn.

Het specificeren van de test cases vindt plaats binnen Microsoft Test Manager. Hierin worden testplannen gemaakt voor het uitvoeren van de test cases, een Test Execution Plan. Welke uitgevoerd wordt binnen test execution tasks, oftewel test cases die toegewezen zijn aan een tester.

#### **Conclusie**

Niet alle details van de TMap Process Template for Visual Studio 2010 kunnen besproken worden in een enkel artikel. Alle onderdelen worden ondersteund met specifieke queries die de analyse van de activiteiten en de kwaliteiten van het systeem mee helpen te bepalen. Naast de queries zijn er natuurlijk ook de ondersteunende rapportages, maar het moge duidelijk zijn dat het zwaartepunt ligt op de essenties van TMap gestructureerd business riven testen.

Voor meer informatie, kan gekeken worden op www.Clemens-Reijnen.nl waar ook een opname is te vinden van een 53 minuten durende live meeting over de TMap Process Template.

**Clemens Reijnen,** is MVP Team System en werkzaam bij Sogeti.

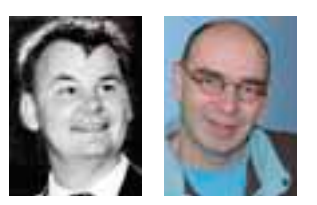